## **King Saud University College of Computer and Information Systems, Department of Computer Science CSC 111: Java Programming-I, Semester I - 2014 Lab #11**

## **[Exercise 1]**

A Burger Shop sells a chicken burger for SR 10.5, Beef Burger for SR 6.0 and Cheese Buger for SR 2.5. Write a Java program to compute a customer's bill. Declare a class **BurgerShop** and use appropriate data types for declaring the following attributes *chickenBurger*, *beefBurger*, *cheeseBurger*, *discount*, *subTotal* and *total*. Discount is a number between 0-100 and it represents a

percentage. *chickenBurger*, *beefBurger*, *cheeseburger* represent number of items

ordered. *subTotal* and *total* represents the amount of the bill before and after discount respectively. See UML for class BurgerShop

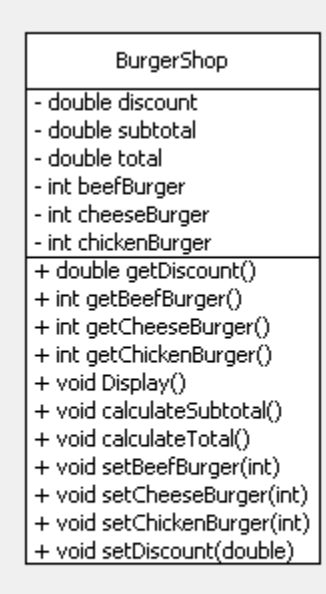

Class **BurgerShop** should have the following operations:

- 1. *Constructor* to initialize the quantities, discount, subtotal and total to 0*.*
- *2. setters()* Methods for the first four attributes*.*
- 3. *getters()* Methods for the first four attributes*.*
- 4. *calculateSubTotal()* to calculate the subtotal of the bill . It can be done with the following formula: subtotal=chickenBurger\*10.5+beefBurger\*6.0+cheeseBurger\*2.5. Result would be stored in *subtotal* .
- 5. *calculateTotal()* to calculate the total cost of the bill, including the discount. Result should be stored in *total.*
- 6. *display()* to display an itemized bill as follows: (assume discount is 20%)

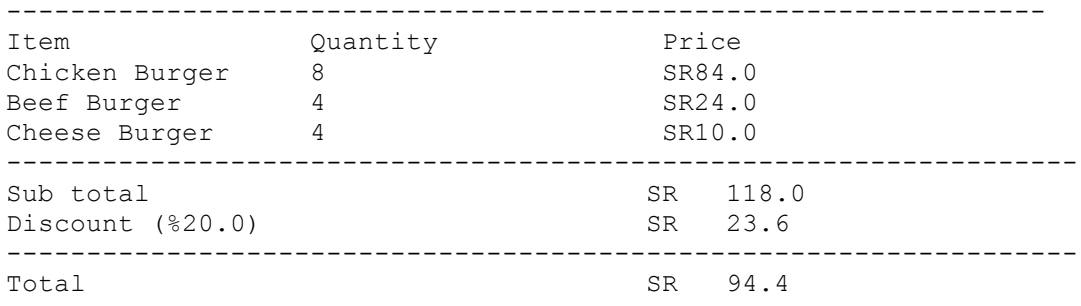

Create a class TestBurgerShop, create an object of the BurgerShop. Use setters to assign some appropriate values to first 4 attributes. Calculate subtotal, total bill and display it.

## **[Exercise 2]**

Modify following in BurgerShop class. All the remaining functionality is same as in Excercie1. See UML

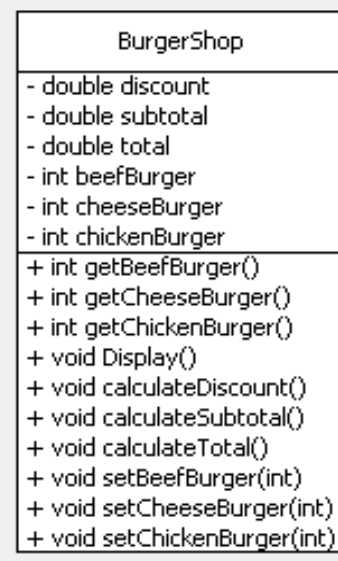

- *1. setters()* Methods for the first three attributes*.*
- 2. *getters()* Methods for the first three attributes*.*
- 3. Add a new method *calculateDiscount()* which calculates the discount according to following table and stores the result in *discount*

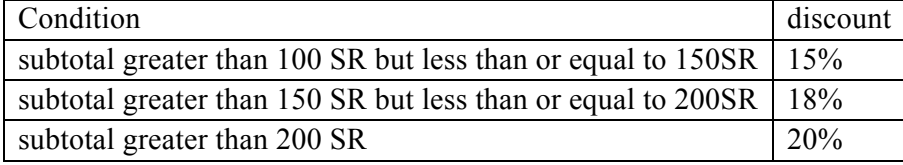

Create a class TestBurgerShop, create an object of the BurgerShop. Use setters to assign some appropriate values to first 3 attributes. Calculate subtotal, discount, total bill and display it.